# **Generate and Test**

### **CS3100 Fall 2019**

### **Review**

### **Previously**

• Mutable(?) data structures

### **This lecture**

- Generate and Test
	- Design pattern for programming with Prolog
	- Solve some more puzzles by applying our knowledge of backtracking and choice points

### Take from a list

take (HasX, X, NoX) removes exactly one element X from the list HasX with the result list being NoX.

#### In  $[1]$ :

```
take([H|T], H, T).
take([H|T], R, [H|S]) :- take(T,R,S).
```

```
Added 2 clauses(s).
```
Read the second clause as, "Given a list  $[H|T]$  you can take R from the list and leave  $[H|S]$  if you can take R from T and leave S ".

### Take from a list

#### In  $[2]$ :

```
?- take([1,2,3],1,Y).
```
 $Y = [2, 3].$ 

### In  $[3]$ :

```
?- take([2,3],1,X).
```
false.

 $27/10/2019$  lec23

In¦[4]:

?- take([1,2,3,1],X,Y).

 $Y = [ 2, 3, 1 ]$ ,  $X = 1$ ;  $Y = [1, 3, 1], X = 2;$  $Y = [ 1, 2, 1 ]$ ,  $X = 3$ ;  $Y = [ 1, 2, 3 ], X = 1.$ 

### **Permutation**

We can now build permutation using take.

#### In¦[5]:

```
perm([], []).
perm(L, [H|T]) :- take(L,H,R), perm(R,T).
```
Added 2 clauses(s).

#### In $[6]$ :

 $X = [ 1, 2, 3 ]$ ;  $X = [ 1, 3, 2 ]$ ;  $X = [2, 1, 3]$ ;  $X = [2, 3, 1]$ ;  $X = [3, 1, 2]$ ;  $X = [3, 2, 1]$ . ?-  $perm([1,2,3],X)$ .

### **Generate and test**

- A design pattern for logic programming.
- Generate a candidate solution and then test if the solution satisfies the condition.

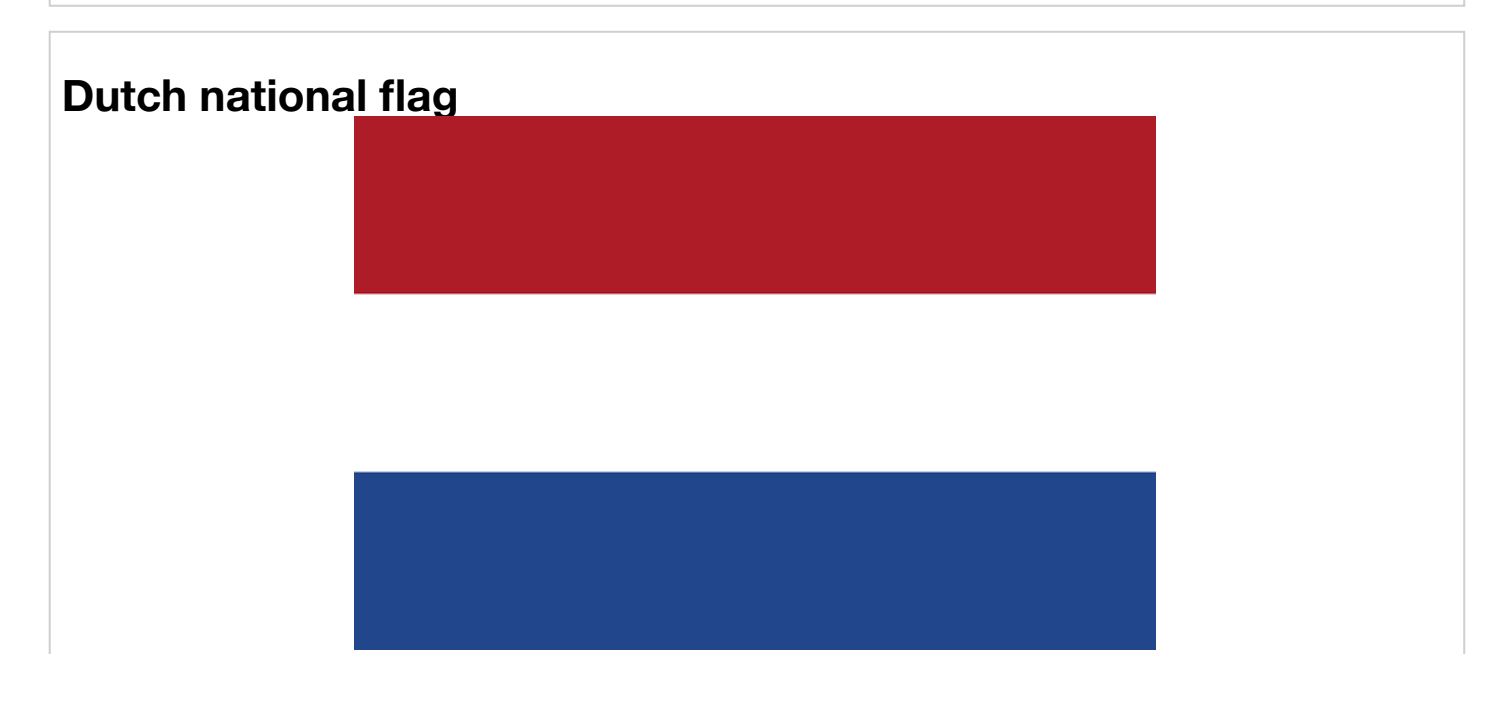

- A famous problem formulated by Edsger Dijkstra.
- Given a list with colours red, white and blue, return a list such that it has all the reds, and then white followed by blue.
	- Essentially a sorting problem.

### **Dutch national flag**

Implement a predicate checkFlag(L) to see whether the list  $L$  contains the colours in the right order.

#### In¦[7]:

```
checkRed([red|T]) :- checkRed(T).
checkRed([white|T]) :- checkWhite(T).checkWhite([white|T]) :- checkWhite(T).checkWhite([blue|T|) :- checkBlue(T).
checkBlue([blue[T]) :- checkBlue(T).
checkBlue([]).
checkFlag(L) :- checkRed(L).
```
Added 7 clauses(s).

#### In¦[8]:

```
?- checkFlag([red,white,blue,blue]).
```
true.

#### In¦[9]:

```
?- checkFlag([white,red,blue,blue]).
```
false.

## **Quiz**

What is the result of

```
1. ?- checkFlag([white,blue]).
```
- 2. ?- checkFlag([blue]).
- 3. ?- checkFlag([]).

# **Quiz**

What is the result of

- 1. ?- checkFlag([white,blue]). **true**
- 2. ?- checkFlag([blue]). **false**
- 3. ?- checkFlag([]). **false**

How can we prevent the first predicate from holding?

### **Better flag check**

Introduce a new state chkRed2 in the transition system.

#### In  $[10]$ :

```
chkRed([red | T]) :- chkRed2(T).
chkRed2([red | T]) :- chkRed2(T).chkRed2([white|T]) :- chkWhite(T).chkWhite([white|T]) :- chkWhite(T).chkWhite([blue|T]) :- chkBlue(T).chkBlue([blue|T]) :- chkBlue(T).chkBlue([]).
chkFlag(L) :- chkRed(L).
```
Added 8 clauses(s).

#### In  $[11]$ :

```
?- chkFlag([white,blue]).
```
false.

### **Make the dutch national flag**

Using the predicate  $mkFlag(L,F)$  which makes the flag F from the list of colours in L.

#### In  $[12]$ :

```
mkFlag(L, F) :- perm(L, F), chkFlag(F).
```
Added 1 clauses(s).

#### In  $[13]$ :

```
?- mkFlag([white, red, blue, blue, blue], F) {1}.
```
 $F = [red, white, blue, blue, blue].$ 

In the above, perm is the generate and chkFlag is the test.

### **Essence of generate and test**

- 1. Generate a solution.
- 2. Test if it is valid.
- 3. If not valid, backtrack and try another solution.

## **Sorting**

We can generalise our solution to the Dutch national flag problem to sorting.

Let us define a predicate  $sorted(L)$  which holds if  $L$  is sorted.

In¦[14]:

```
sorted([]).
sorted([H]).
sorted([A,B|T]) :- A =< B, sorted([B|T]).
```
Added 3 clauses(s).

### **Sorting**

#### In¦[15]:

?-  $sorted([1,2,3,4])$ .

true.

#### In¦[16]:

```
?- sorted([1,3,2,4]).
```
false.

### **Sorting**

```
Now sorting can be defined using the predicate \text{permsort}(L, SL) , where SL is the sorted version of L.
```
#### In¦[17]:

```
permsort(L, SL) :- perm(L, SL), sorted(SL).
```

```
Added 1 clauses(s).
```
#### In¦[18]:

?- permsort $([1,3,5,2,4,6],$  SL).

 $SL = [ 1, 2, 3, 4, 5, 6 ]$ .

- Generating all the permutations and checking for sortedness is a terrible idea.
- A better approach is to divide and conquer.

### **Quicksort**

- A bit of a digression from generate and test.
- Use divide and conquer to sort the results.
- First, define the predicate  $partition(L,X,LES,GS)$  that given a list  $L$  and an element  $X$  partitions the list into two.
	- The first is LES which contains elements from  $L$  less than or equal to X and
	- GS which contains elements from  $L$  greater than  $X$ .

### **Quicksort**

Let's first define a partition predicate partition(Xs,X,Ls,Rs) that partitions elements in Xs into Ls and Rs where  $\forall E \in Ls$ .  $E = \langle X \text{ and } \forall E \in Rs$ .  $E > X$ .

### In¦[19]:

```
partition([],Y,[],[]).
partition([X|Xs],Y,[X|Ls],Rs) :- X =< Y, partition(Xs,Y,Ls,Rs).
partition([X|Xs],Y,Ls,[X|Rs]) :- X > Y, partition(Xs,Y,Ls,Rs).
```
#### Added 3 clauses(s).

### In¦[20]:

?- partition([6,5,3,2,1,0],4,X,Y).

 $Y = [ 6, 5 ]$ ,  $X = [ 3, 2, 1, 0 ]$ .

### **Quicksort**

Quicksort works by partitioning the list into two, sorting each one, and appending to get the resultant sorted list.

### In¦[21]:

```
quicksort([H|T], SL) :-
   partition(T,H,Ls,Rs),
   quicksort(Ls,SLs),
   quicksort(Rs,SRs),
  append(SLs,[H|SRS], SL).
quicksort([],[]).
```
Added 2 clauses(s).

#### In¦[22]:

```
?- quicksort([6,5,4,3,2,1,0],SL).
```

```
SL = [0, 1, 2, 3, 4, 5, 6].
```
### **N-Queens problem**

Find the assignment of N-queens on a NxN chessboard such that none of the queens threaten each other.

 $27/10/2019$  lec23

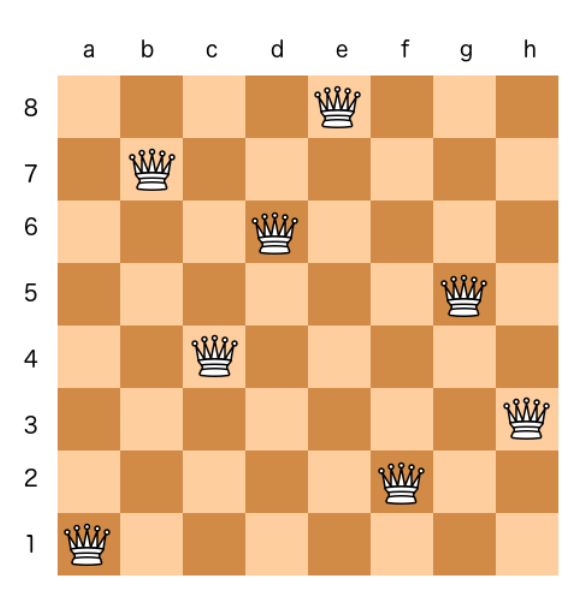

# **N-Queens Problem**

- If two queens are on the same row or same column, they threaten each other.
	- So design the data structure such that such cases are ruled out.
- Represent the positions of the queens as a permutation of  $[1, 2, 3, \ldots, N]$ .
	- Each number represents the position of the queen in that row.
	- $[1,2,3,\ldots]$  says that the first queen is on (1,1), second on (2,2), ...
	- $\blacksquare$  The soution, if it exists, is a permutation of this.
- Importantly, two queens cannot be on the same row or column.
	- $\blacksquare$  No need to check for this condition while checking validity.
	- Such permutations aren't even generated, making the search fast.

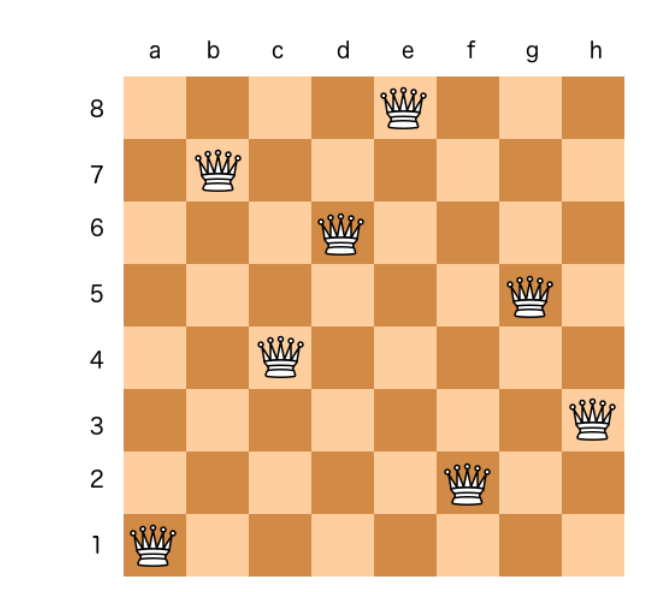

### **N-Queens problem**

#### In¦[23]:

```
checkBoard([H|T]) :- L is H-1, R is H+1, checkRow(T,L,R), checkBoard(T).
checkRow([H|T],L,R) :- H =\= L, H =\= R, LN is L-1, RN is R+1, checkRow(T,LN,RN).
checkBoard([]).
checkRow([], _{-}, _{-}).
```
Added 4 clauses(s).

#### In¦[24]:

```
?- checkBoard([1,6,8,3,7,4,2,5]).
```
true.

### **N-Queens Problem**

Use  $mkList(N,I)$  to generate the initial board assignment.

#### In¦[25]:

```
mkList(0, [1].
mKList(N,L) :- N > 0, M is N-1, mkList(M,P), append(P,[N],L).
```
Added 2 clauses(s).

#### In¦[26]:

```
?- mkList(8, X).
```
 $X = [ 1, 2, 3, 4, 5, 6, 7, 8 ]$ .

#### In¦[27]:

```
nqueens(N,B) :- mkList(N,I), perm(I,B), checkBoard(B).
```
Added 1 clauses(s).

### **N-queens Problem**

#### In¦[28]:

```
?- nqueens(8,B) \{1\}.
```

```
B = [ 1, 5, 8, 6, 3, 7, 2, 4 ].
```
There are 92 solutions (https://en.wikipedia.org/wiki/Eight\_queens\_puzzle) to 8-Queens problem. We can find them all

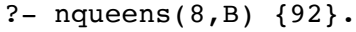

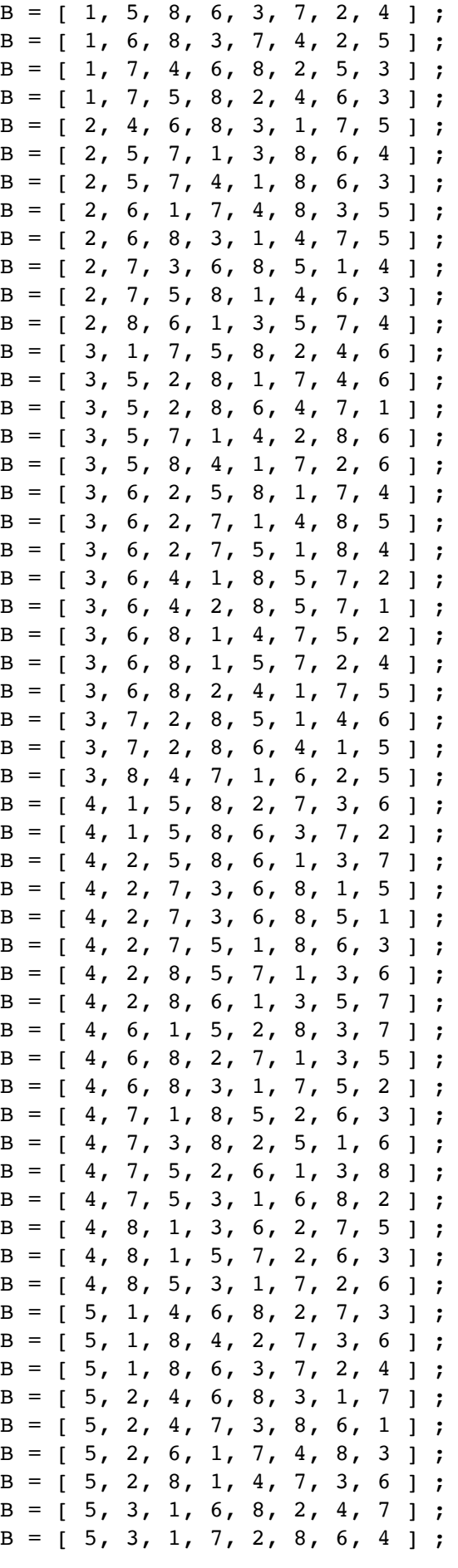

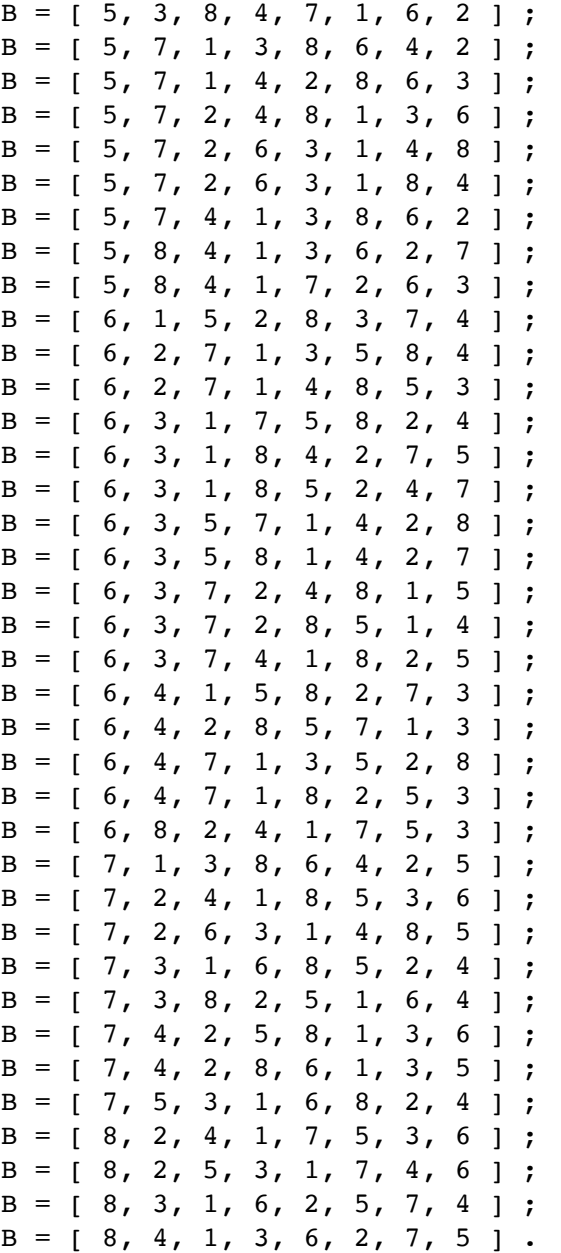

# Fin.